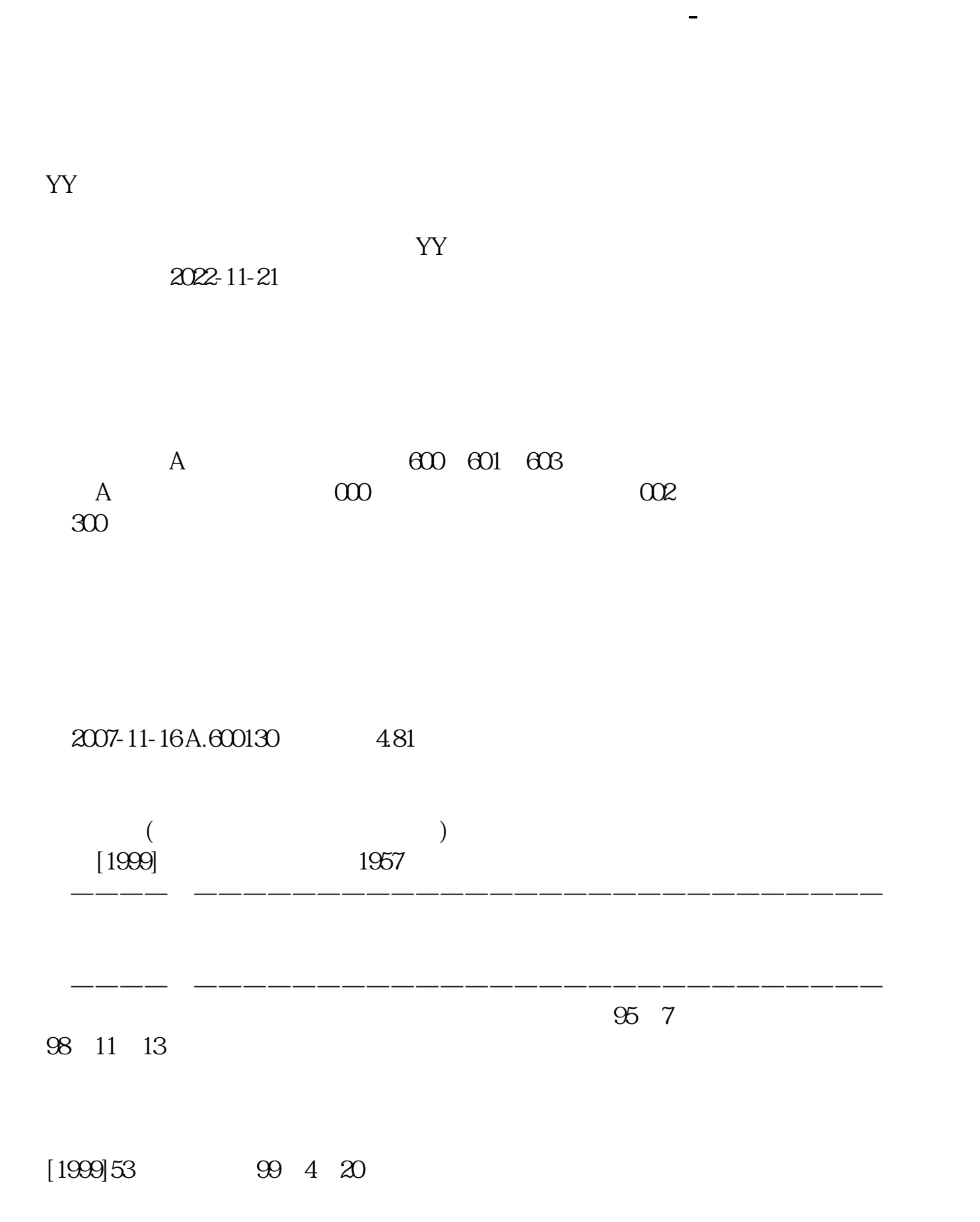

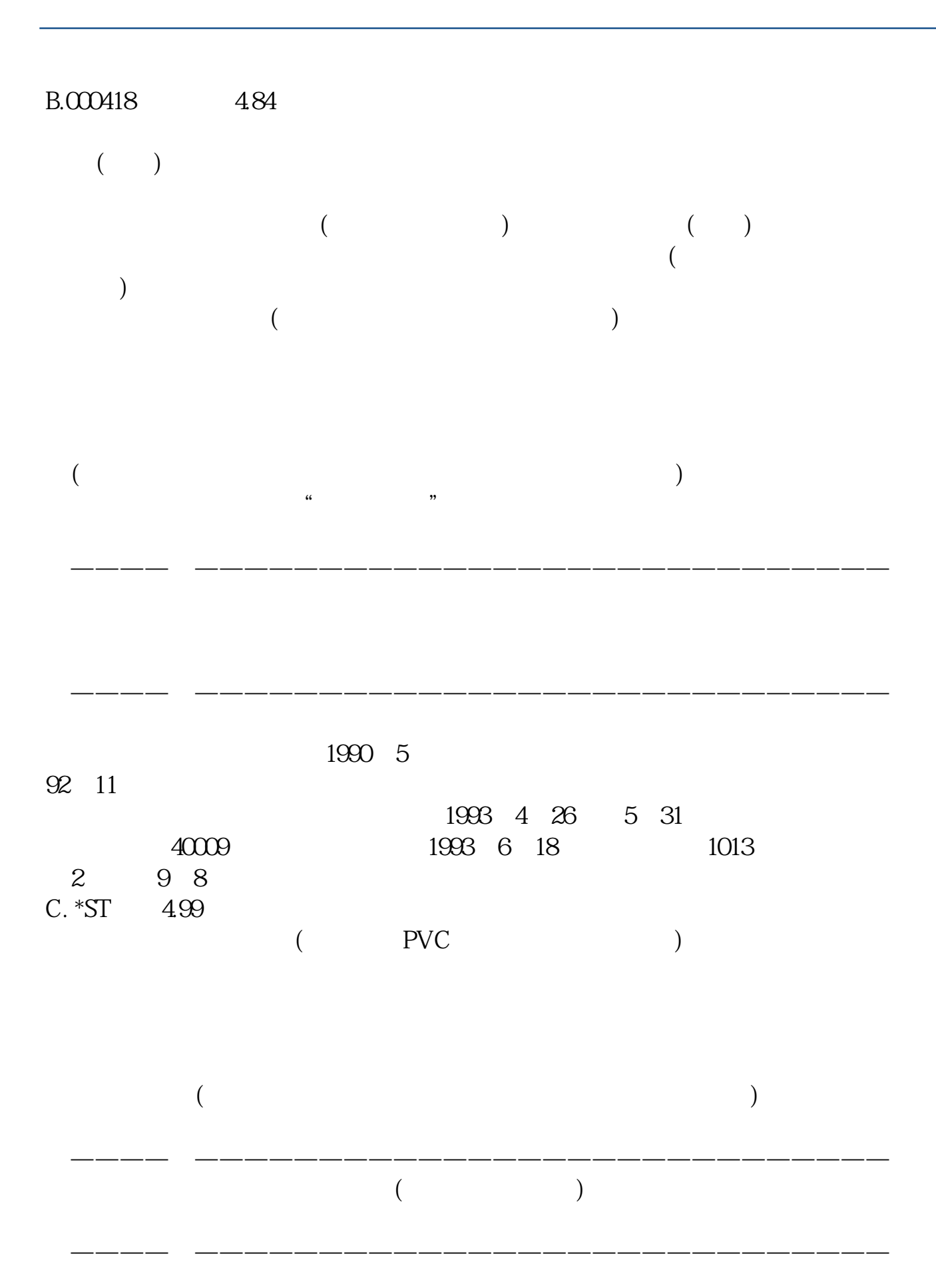

| |中氯碱分厂成立于1993年; 1993 1994 1994 3 30  $\frac{44}{\sqrt{2}}$ 

 $[0333]$ 

 $0700$ 

息是一笔6亿元的C+轮融资

 $IPO$ 

601138

 $\frac{1}{2}$  $000001$  $\frac{a}{a}$  "  $\frac{a}{b}$  "  $\frac{a}{b}$  "  $\frac{a}{c}$  "  $\text{O2}\text{x} \text{x} \text{x} \qquad \text{O0}\text{x} \text{x} \text{x} \qquad \text{O0}\text{1} \text{x} \text{x} \text{x}$  $10$  $10$ 1 A A  $\begin{array}{cccccccccccccc} & & & & & &\text{A} & & & \text{co} & & \text{A} & & \text{co} & \text{A} & & \text{co} & \text{A} & & \text{co} & \text{A} & & \text{co} & \text{A} & & \text{co} & \text{A} & & \text{co} & \text{A} & & \text{co} & \text{A} & & \text{co} & \text{A} & & \text{co} & \text{A} & & \text{co} & \text{A} & & \text{co} & \text{A} & & \text{co} & \text{A} & & \text{co} & \text{A} & & \text{co} & \text{A} & &$  $2 \text{B}$  B  $\overline{B}$  and  $\overline{S}$  be  $\overline{B}$  be  $\overline{200}$  $3$ 300  $X\mathbb{R}$  $\times$  XD  $\,$  \*ST  $\,$  XR  $\,$   $\,$  XR  $\,$   $\,$   $\,$  XR  $\,$  $X\!R$  $2\times$ XD  $3 \times ST$  $Ps$  $9$  $2022-09-03$ 

**九、科技E丅F股票代码是多少?**

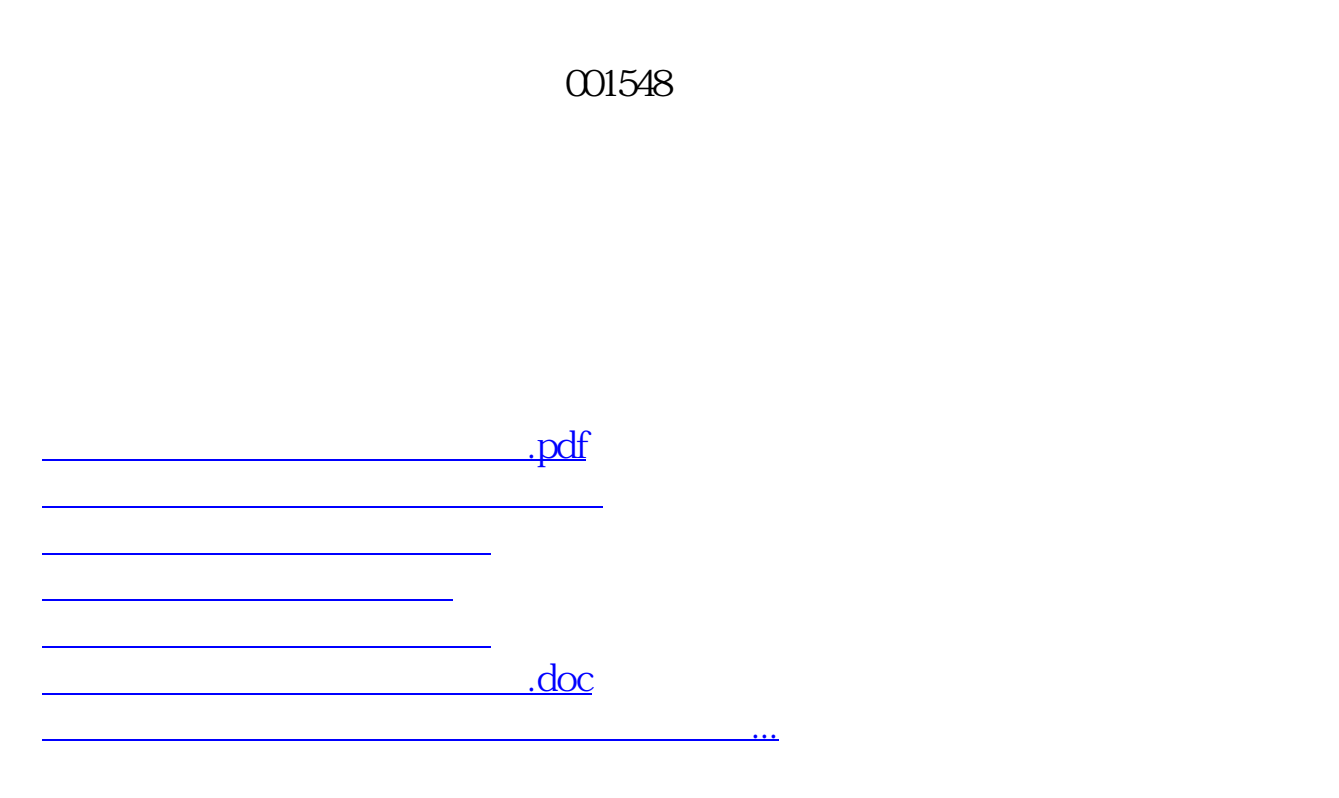

<https://www.gupiaozhishiba.com/read/39353155.html>